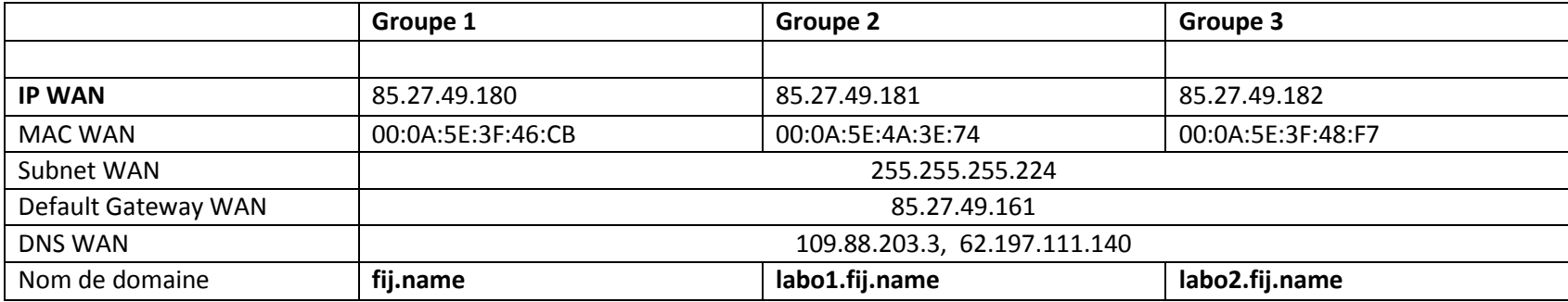

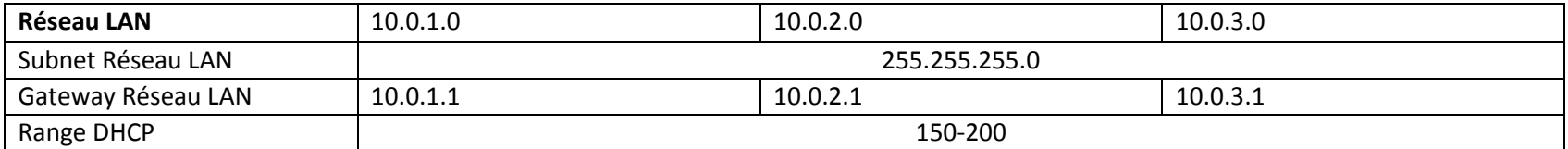

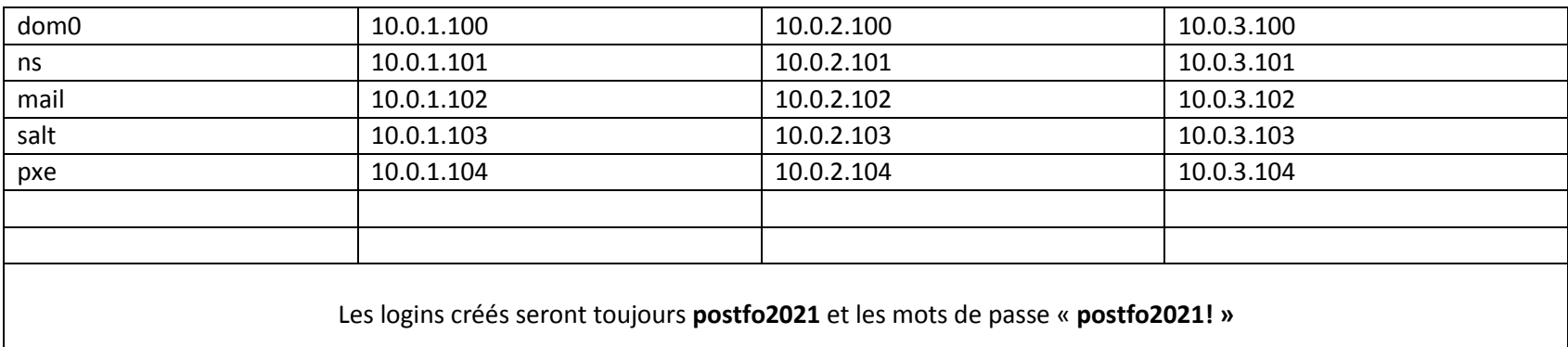

## Noms publics :

mail : mail+nom de domaine

ftp : ftp+nom de domaine

http: http+nom de domaine